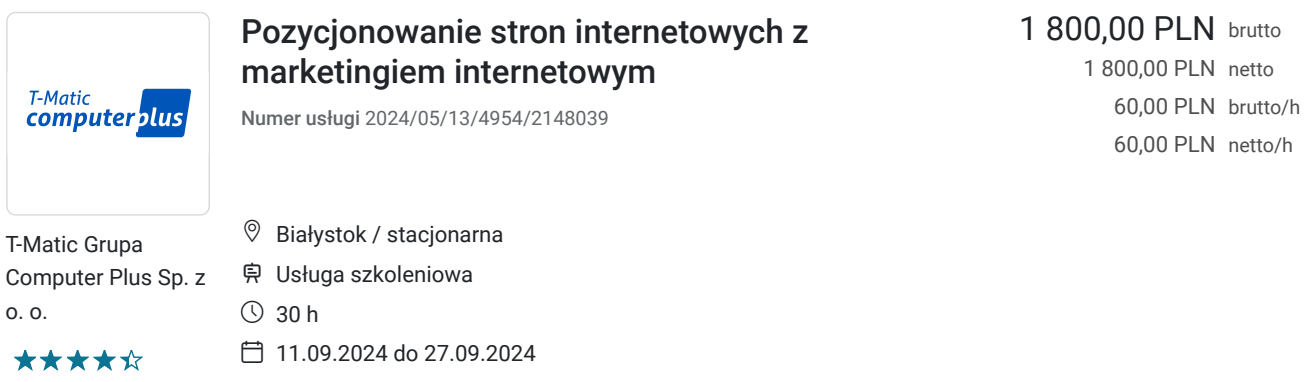

# Informacje podstawowe

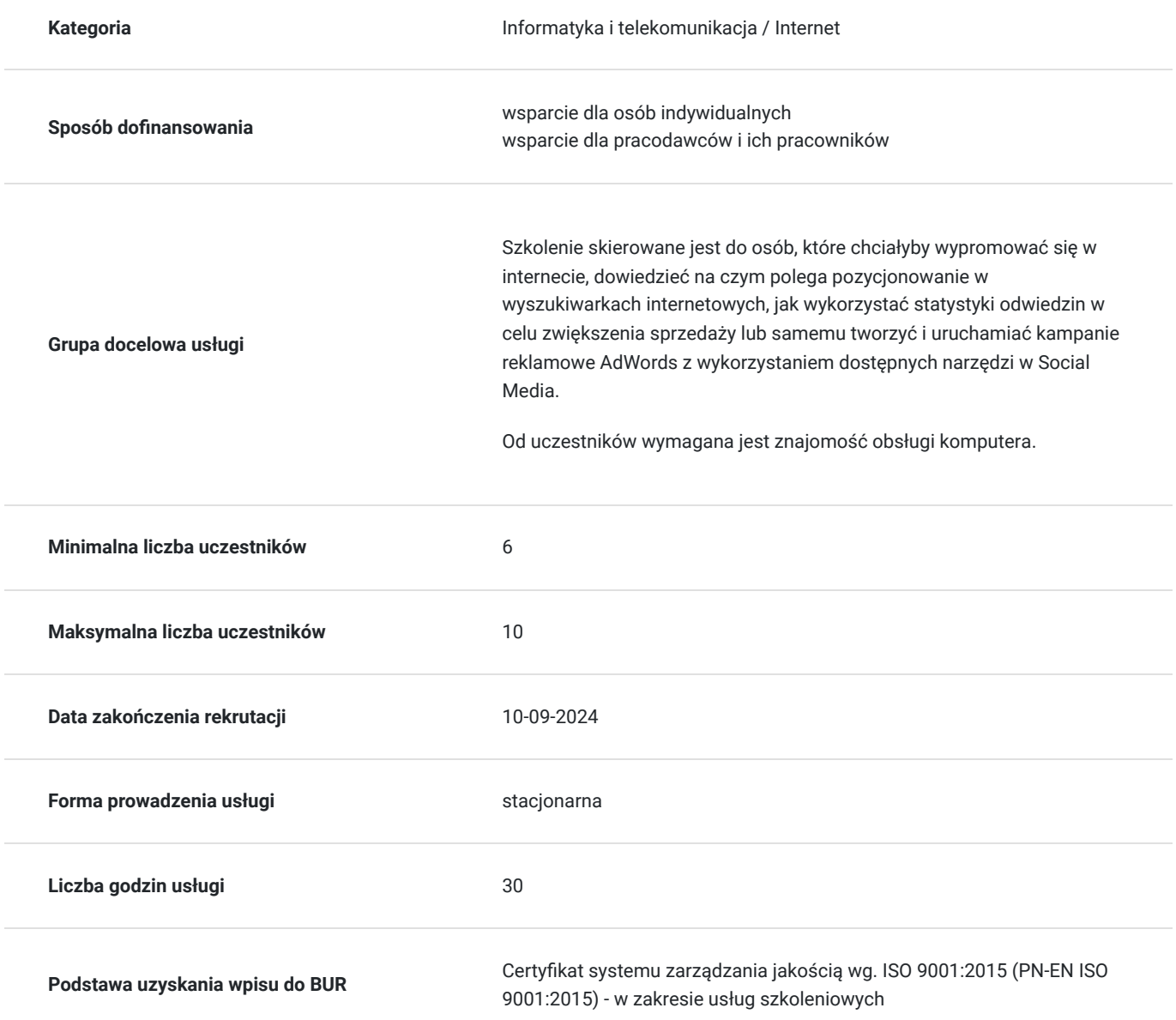

## Cel

**Cel edukacyjny**

Usługa "Pozycjonowanie stron z marketingiem" przygotowuje do samodzielnego pozycjonowania stron internetowych oraz prowadzenia marketingu internetowego.

### **Efekty uczenia się oraz kryteria weryfikacji ich osiągnięcia i Metody walidacji**

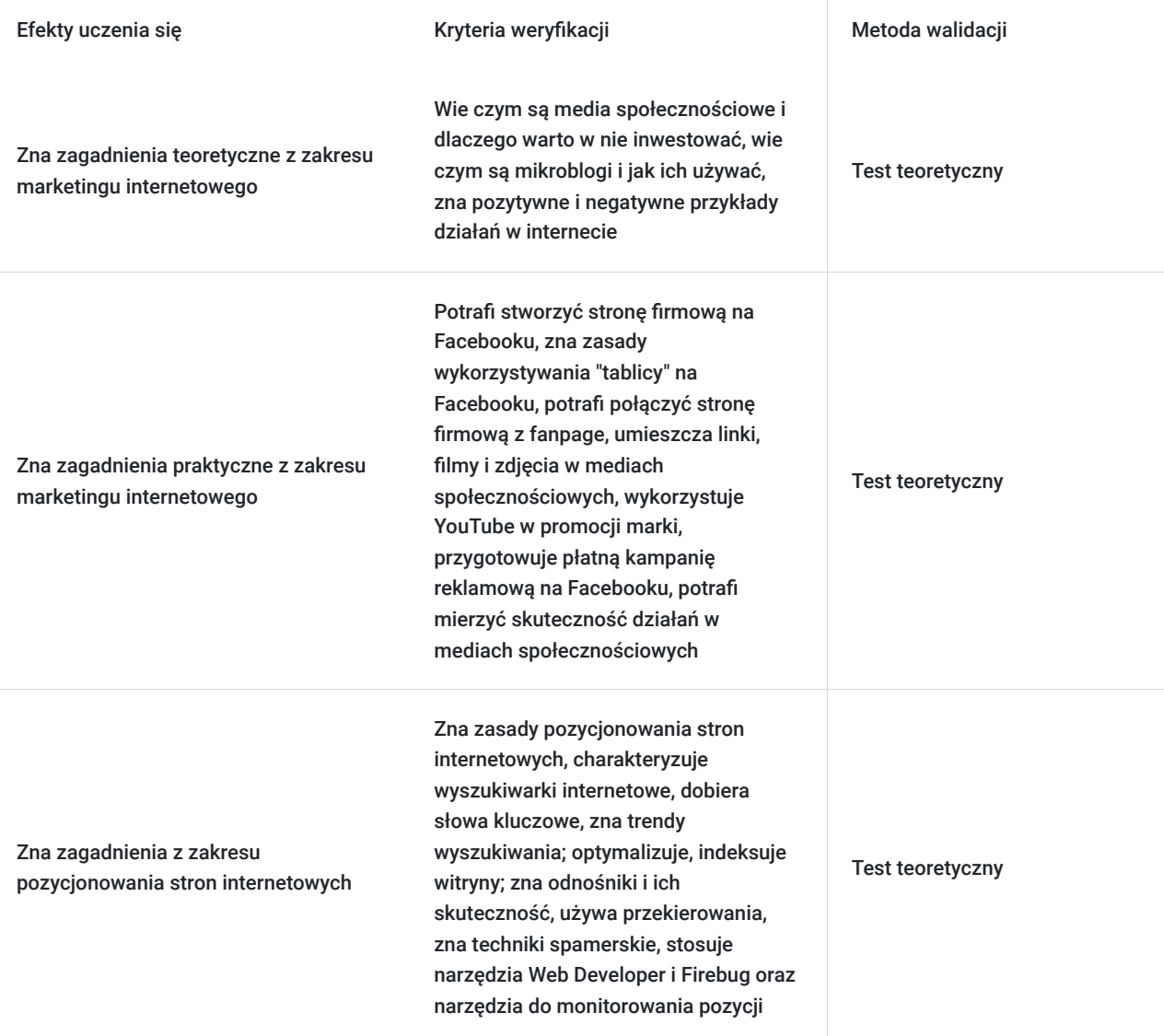

## Kwalifikacje

#### **Kompetencje**

Usługa prowadzi do nabycia kompetencji.

#### **Warunki uznania kompetencji**

Pytanie 1. Czy dokument potwierdzający uzyskanie kompetencji zawiera opis efektów uczenia się?

Tak

Pytanie 2. Czy dokument potwierdza, że walidacja została przeprowadzona w oparciu o zdefiniowane w efektach uczenia się kryteria ich weryfikacji?

Pytanie 3. Czy dokument potwierdza zastosowanie rozwiązań zapewniających rozdzielenie procesów kształcenia i szkolenia od walidacji?

Tak

# Program

#### **1. Marketing internetowy**

#### **I. Część teoretyczna:**

- Czym są social media, dlaczego warto w nie inwestować swój czas, główne trendy
- Czym są mikroblogi Pinger, Twitter, Instagram i inne? Czym się różnią, jak ich używać dobre i złe praktyki;
- Przykłady pozytywne i negatywne działań w social media. Co działa, co nie;
- Co i jak pisać, po co tyle kanałów komunikacji?
- Co reklamować i jak?
- Social media w liczbach co robią użytkownicy i ilu ich jest.

#### **II. Część praktyczna - pokazanie działania narzędzi dostępnych w Social Media:**

- Użytkownik, grupa, strona na Facebooku do czego służą i czym się różnią;
- Tworzenie strony firmowej i jej konfiguracja na Facebooku;
- Wykorzystanie "tablicy" na Facebooku jak publikować najskuteczniej;
- Łączenie strony firmowej z fan page wtyczki i dodatki, co warto robić, czego nie;
- Umieszczanie linków, filmów, zdjęć, tagowanie na Facebooku, Twitterze, Instagramie;
- Ostatnie zmiany na Facebooku i zapowiedzi kolejnych;
- Jak wykorzystać YouTube w promocji marki;
- Przygotowanie płatnej kampanii reklamowej na Facebooku;
- Tworzenie konkursów, promocji;
- Angażowanie użytkowników zaproszenia, aktualizacje; promocja bez spamu;
- Mierzenie skuteczności działań statystyki, wizerunek w sieci, śledzenie trendów.

#### **2. Pozycjonowanie stron internetowych:**

- Wprowadzenie do pozycjonowania stron internetowych
- Wyszukiwarki internetowe: najpopularniejsze wyszukiwarki internetowe, statystyki wyszukiwarek, dodawanie poleceń
- Słowa kluczowe: dobieranie słów kluczowych, trendy wyszukiwania
- Optymalizacja witryny: dobieranie tytułu, opis witryny, opisy obrazków, struktura nagłówków, projektowanie nawigacji, optymalizacja treści, zagadnienia dotyczące adresatów, zaznaczanie poszczególnych czynników
- Indeksacja witryny: zasady działania robota wyszukiwarki, zasady indeksowania, narzędzia google, tworzenie mapy witryny,
- Czynniki wpływające na pozycję: omówienie czynników, ocena wpływu danego czynnika
- Odnośniki: wprowadzenie do odnośników, skuteczność odnośników
- Kanonizacja, użycie przekierowań
- Omówienie technik spamerskich, konsekwencje złego pozycjonowania, czynniki obniżające skuteczność pozycjonowania
- Narzędzia: Web Developer i Firebug, Narzędzia do monitorowania pozycji, Monitorowanie odnośników

#### **Zajęcia realizowane w godzinach dydaktycznych**

# Harmonogram

Liczba przedmiotów/zajęć: 1

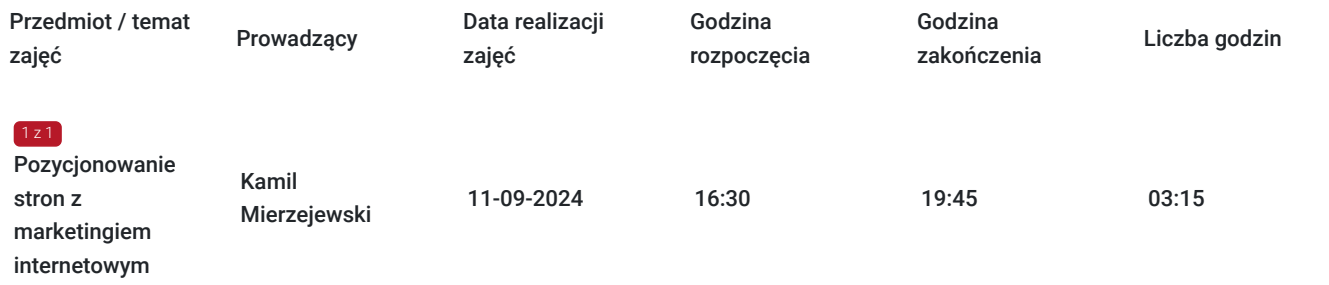

# Cennik

#### **Cennik**

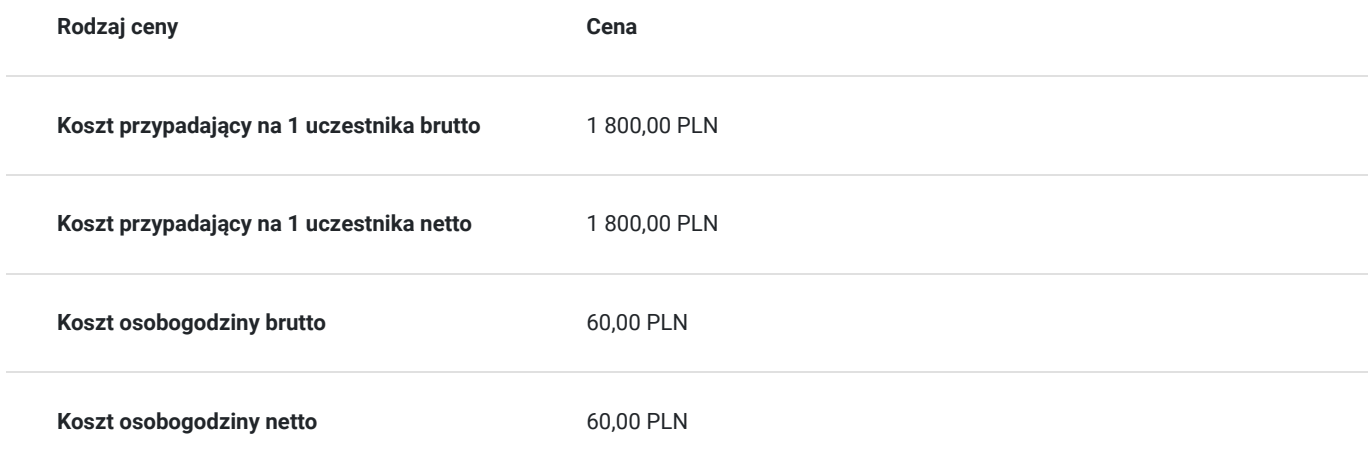

## Prowadzący

Liczba prowadzących: 1

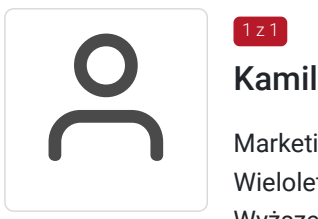

### Kamil Mierzejewski

Marketing internetowy, usługi informatyczne, tworzenie stron internetowych, grafika komputerowa Wieloletnia praca w obszarze marketingu internetowego i usług informatycznych Wyższe Osoba z dużym doświadczeniem praktycznym

# Informacje dodatkowe

1 z 1

#### **Informacje o materiałach dla uczestników usługi**

- skrypt szkoleniowy
- notes
- długopis

**Warunki uczestnictwa**

Warunkiem uczestnictwa jest zebranie minimalnej 6 osobowej grupy. W przypadku, gdy liczba osób jest niewystarczająca wyznaczamy nowy termin oraz niezwłocznie informujemy o nim zapisanych uczestników.

### **Informacje dodatkowe**

Lekcja trwa 45 minut dydaktycznych, a przerwy są elastyczne dostosowane do uczestników.

Szkolenie kończy się egzaminem wewnętrznym.

Uczestnik po ukończeniu szkolenia otrzyma certyfikat T-Matic.

**Termin rozpoczęcia szkolenia może ulec zmianie. Przed zapisaniem się na usługę prosimy o kontakt telefoniczny z organizatorem szkolenia.**

# Adres

ul. Malmeda Icchoka 1 15-440 Białystok woj. podlaskie

Ośrodek Szkoleniowy T-Matic Grupa Computer Plus Sp. z o.o. mieści się przy ulicy Malmeda 1 w ścisłym centrum Białegostoku z łatwym dostępem z dworca PKS i PKP (w odległości ok. 3km-samochodem/ok. 1,5 km pieszo). Jak również z bliskim dostępem do przystanku komunikacji miejskiej (najbliższy przystanek znajduje się w odległości ok. 1m od budynku).

T-Matic Grupa Computer Plus Sp. z o.o. jest Autoryzowanym Ośrodkiem Szkoleniowym i Certyfikującym firmy AutoDesk.

#### **Udogodnienia w miejscu realizacji usługi**

- Klimatyzacja
- Wi-fi
- Laboratorium komputerowe
- Udogodnienia dla osób ze szczególnymi potrzebami

### Kontakt

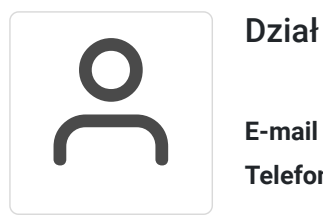

### Dział Szkoleń

**E-mail** szkolenia@computerplus.com.pl **Telefon** (+48) 730 131 202